## **Estrutura do ficheiro de extracto de conta com formato ATL**

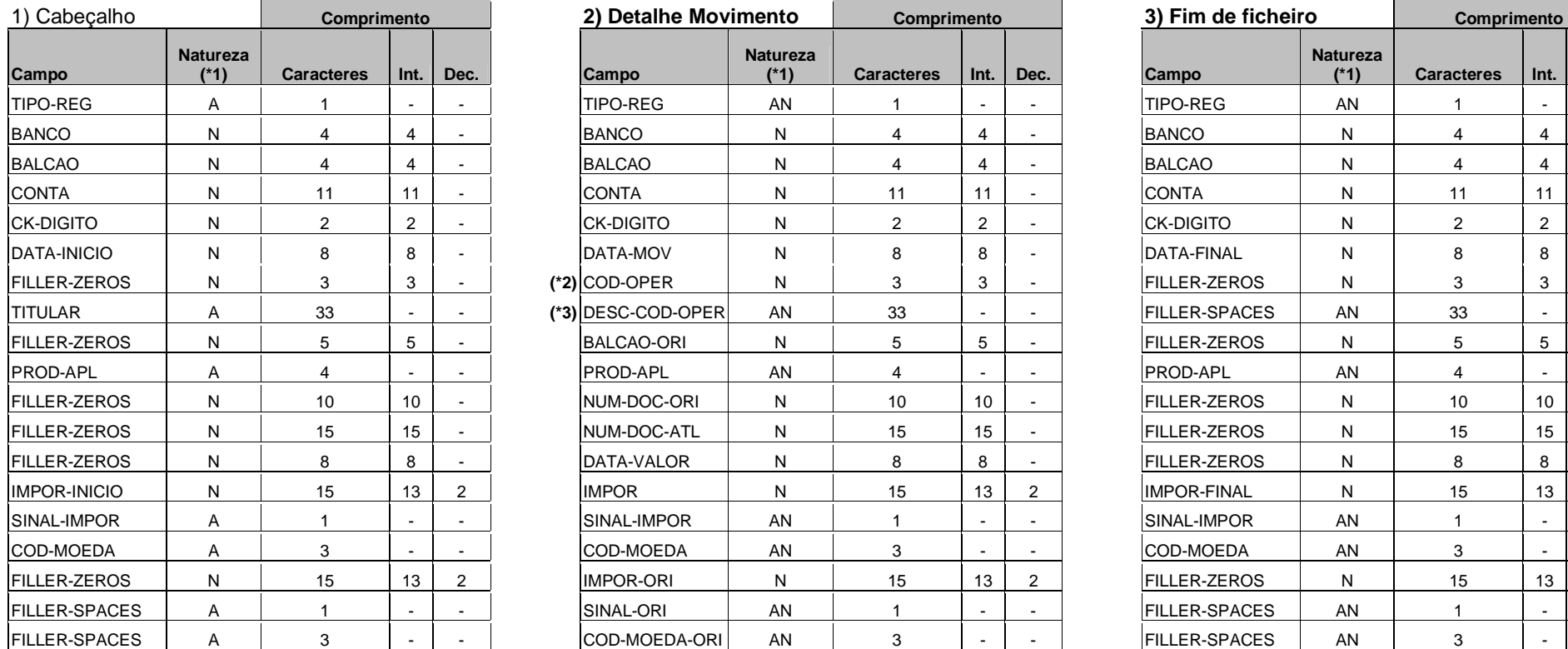

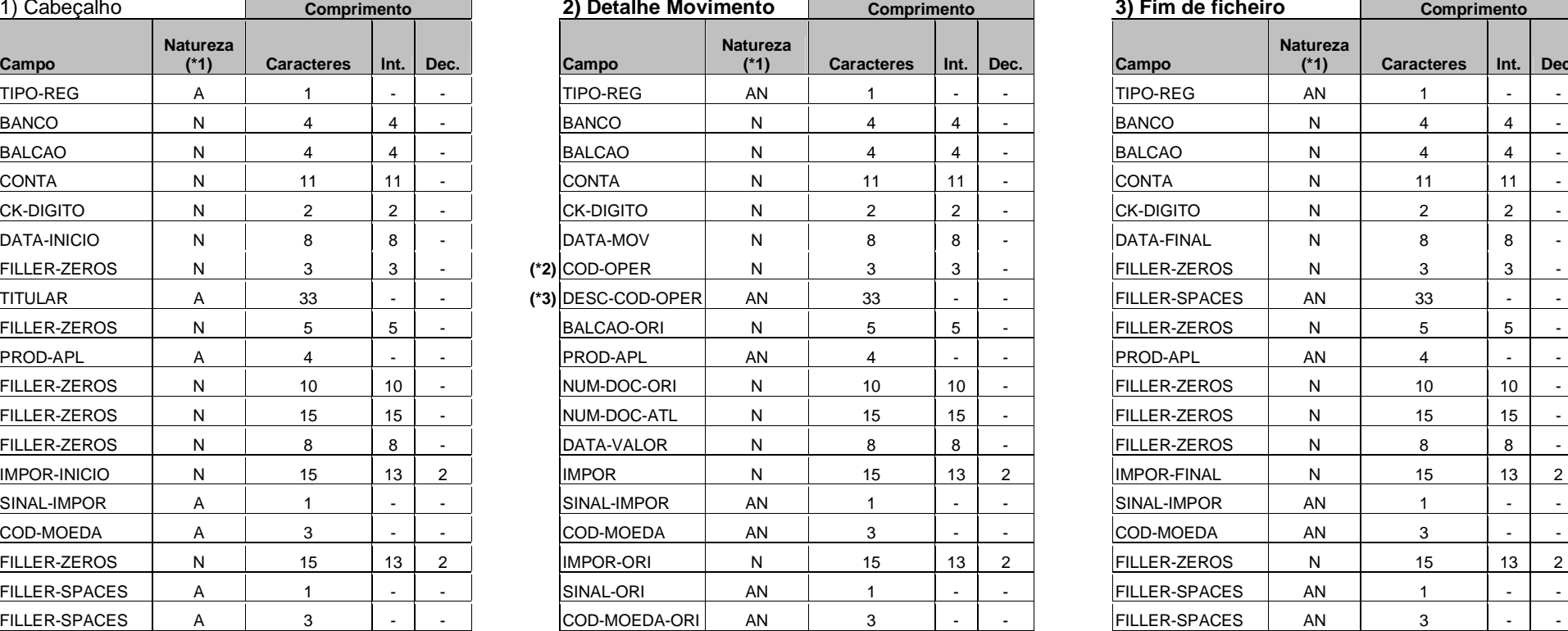

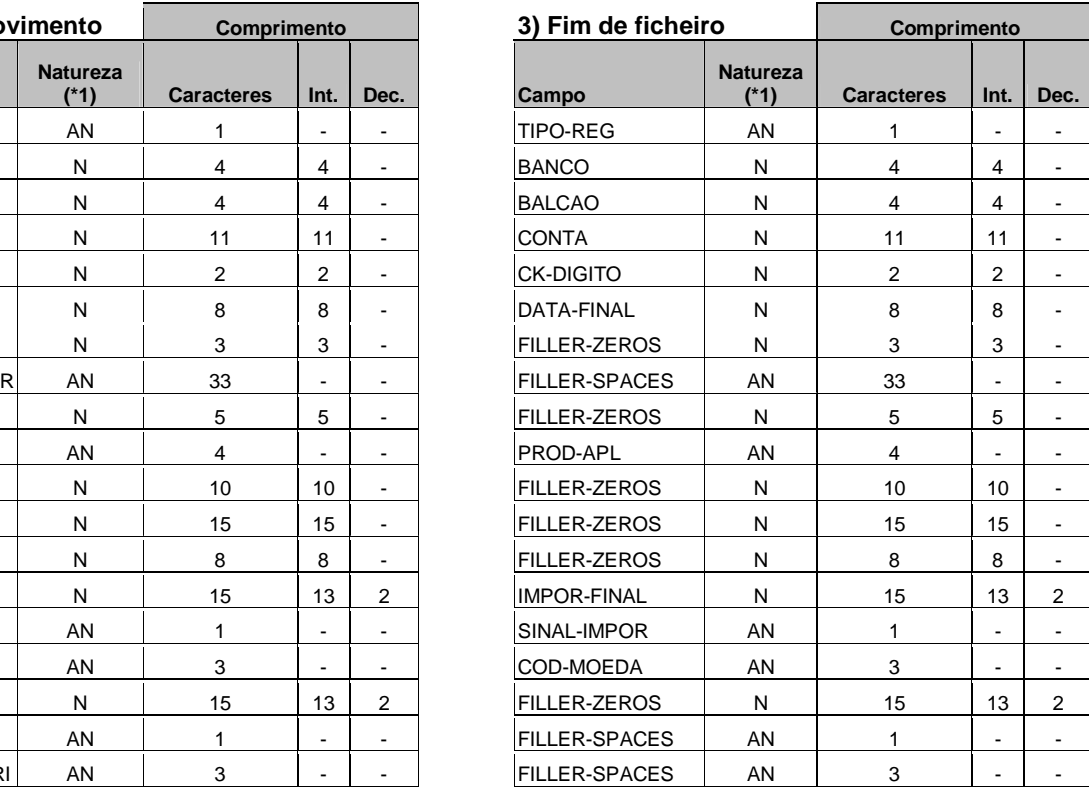

## **Legenda :**

**(\*1) <sup>N</sup>**- Numérico; **AN** - Alfanumérico

- **(\*2)** Codigos\_Operação CERG (ver ficheiro anexo)
- **(\*3)** Descrição movimento

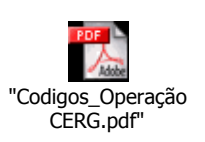